## SYSID

Identificatori univoci di sistema

Versione 1.00

di Rodolfo Calzetti (postmaster@rudyz.net)

Si intenda per **"SISTEMA"** un database, un server con molti database, una rete aziendale oppure l'intera Internet. È straordinariamente utile saper generare degli identificatori univoci per l'intero sistema e di lunghezza assegnata.

Le convenzioni utilizzate nel framework *Cambusa ©*, e implementate nel componente **"MONAD"**, sono illustrate di seguito. Un identificatore generato da *Monad* è solitamente chiamato **SYSID**.

Un SYSID è costituito da tre parti di lunghezza fissa, ciascuna delle quali è un numero scritto in **base 36** usando le cifre **0-9** e le lettere **A-Z**, eventualmente fillato con zeri a sinistra.

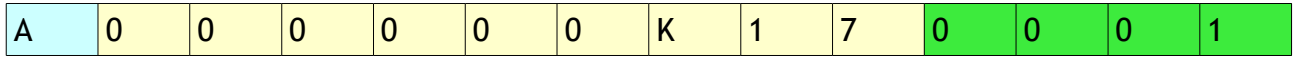

Nell'esempio abbiamo **s0**=**A**, **s1**=**000000K17** e **s2**=**0001**.

La concatenazione di **s0** e **s1** verrà chiamato *prefisso univoco*: **A000000K17**.

Il singolo carattere **s0** è la *lunghezza del prefisso univoco*: **A** in base 36 = 10 caratteri.

La stringa **s1**=**000000K17** è un *progressivo della serie* di lunghezza **s0-1**.

La parte **s2**, il *blocco libero*, è gestita in modi diversi a seconda della finalità.

Creare una grande quantità di codici univoci sicuri (record ID) come chiavi per popolare una tabella di database.

Un elemento **E** chiede al sistema (cioè a Monad nel caso dell'implementazione Cambusa) un prefisso univoco di lunghezza 10. Monad restituisce **A000000K17** appoggiandosi su una propria tabella di database che memorizza l'ultimo progressivo generato della serie di lunghezza 9. L'elemento **E** si memorizza il prefisso univoco per generare una serie di identificatori ottenuti concatenando il prefisso stesso con un progressivo di lunghezza data espresso in base 36 e fillato con zeri.

Siccome il prefisso è univoco per l'intero sistema lo è anche l'identificatore completo.

I record ID sono una metodologia fondamentale qualora si voglia implementare LAD (**Lightweight Access to Databases**) che consente di avere i risultati di una query senza eseguire effettivamente la query.

## Creare identificatori per protocolli client-server (protocol ID).

Si ottengono concatenando il prefisso univoco con blocchi di quattro cifre alfa ciascuno i quali codificano numeri causali compresi tra 0 e 1679615 espressi in base 36.

I protocol ID hanno l'univocità garantita dal prefisso e l'imprevedibilità data dai blocchi casuali.

## Creare un catalogo di codici parlanti e prefissati (constant ID) per individuare record di sistema precaricati.

Ponendo **s0**=**0** si intende rinunciare al progressivo **s1** della serie univoca e gestire "a mano" l'unicità degli identificatori aggiungendo blocchi **s2** prefissati e catalogati.

Questa gestione dei SYSID serve quando si vuole precaricare un database con oggetti i cui identificatori siano noti a priori indipendentemente dallo stato dei progressivi erogati dal *gestore degli identificatori univoci di sistema* (Monad, nel caso di Cambusa).

Per esempio, se volessimo precaricare nel database delle causali di vendita e di acquisto in modo che siano individuate da identificatori parlanti di lunghezza 14, potremmo scegliere **0CAUSVENDITA00** e **0CAUSACQUISTO0**: lo zero scelto come lunghezza del prefisso è una convenzione per riconoscere gli identificatori costanti (sarebbe andato bene anche il carattere **1**).

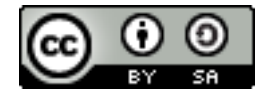

Quest'opera di RODOLFO CALZETTI (http://www.rudyz.net) e le idee ivi contenute sono state rilasciate con licenza CREATIVE COMMONS ATTRIBUZIONE - CONDIVIDI ALLO STESSO MODO 3.0 ITALIA. Per leggere una copia della licenza visita il sito web http://creativecommons.org/licenses/by-sa/3.0/it/ o spedisci una lettera a Creative Commons, 171 Second Street, Suite 300, San Francisco, California, 94105, USA.